### know your architecture

... a story told from the new guy in the team

#### About me

- Peter Zberg
  - @peterzberg
  - peter.zberg@css.ch
- Software Engineer @ CSS Insurance
  - Yes, we are hiring :-)

### Let the story begin...

### First day at work

• Senior "We do TDD, Clean-/Onion-/Hexagonal Architecture, Agile, ..."

me:

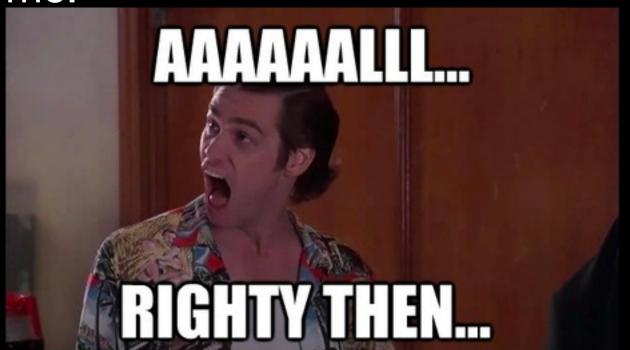

also me thinking:
 "WTF is Clean-/Onion-/Hexagonal Architecture?"

### ... still first day

me googling:
 "clean architecture"
 "hexagonal architecture"
 "onion architecture"

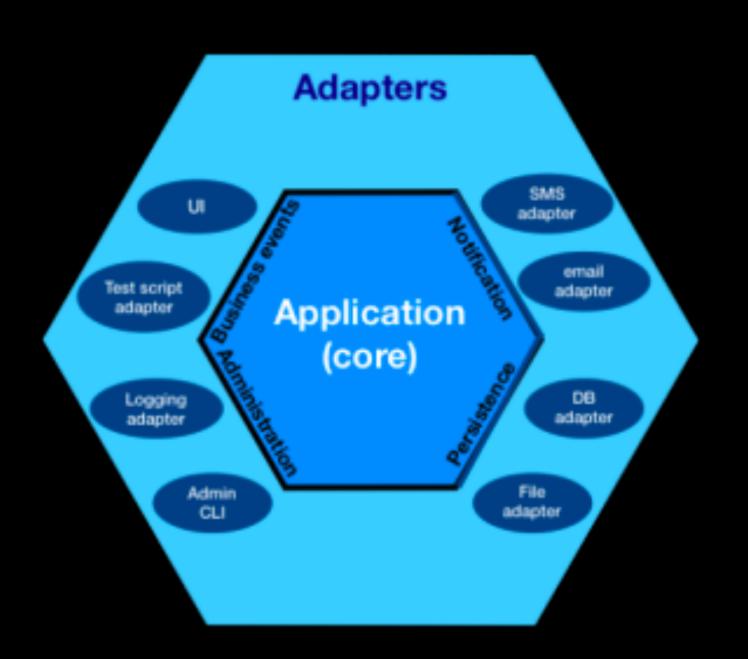

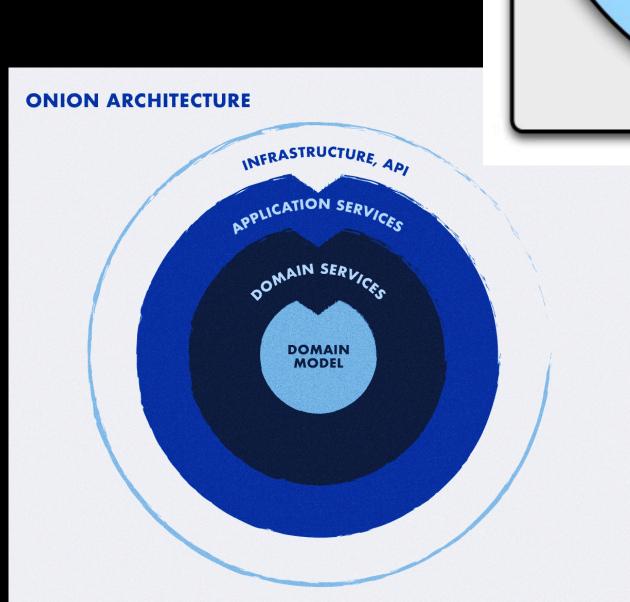

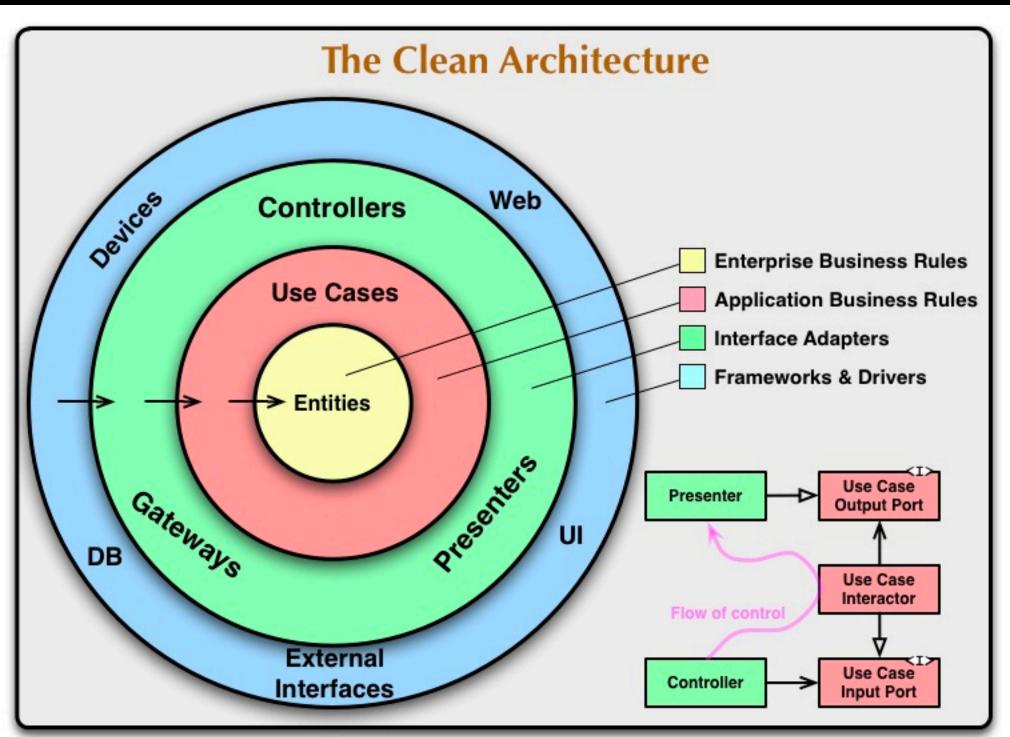

- Task:
  - our application service needs to query information from a service xy and add the value to the response

- Project:
  - /
    - service-x
      - ServiceXImpl.java
    - service-xy
      - ServiceXYImp.java

me:

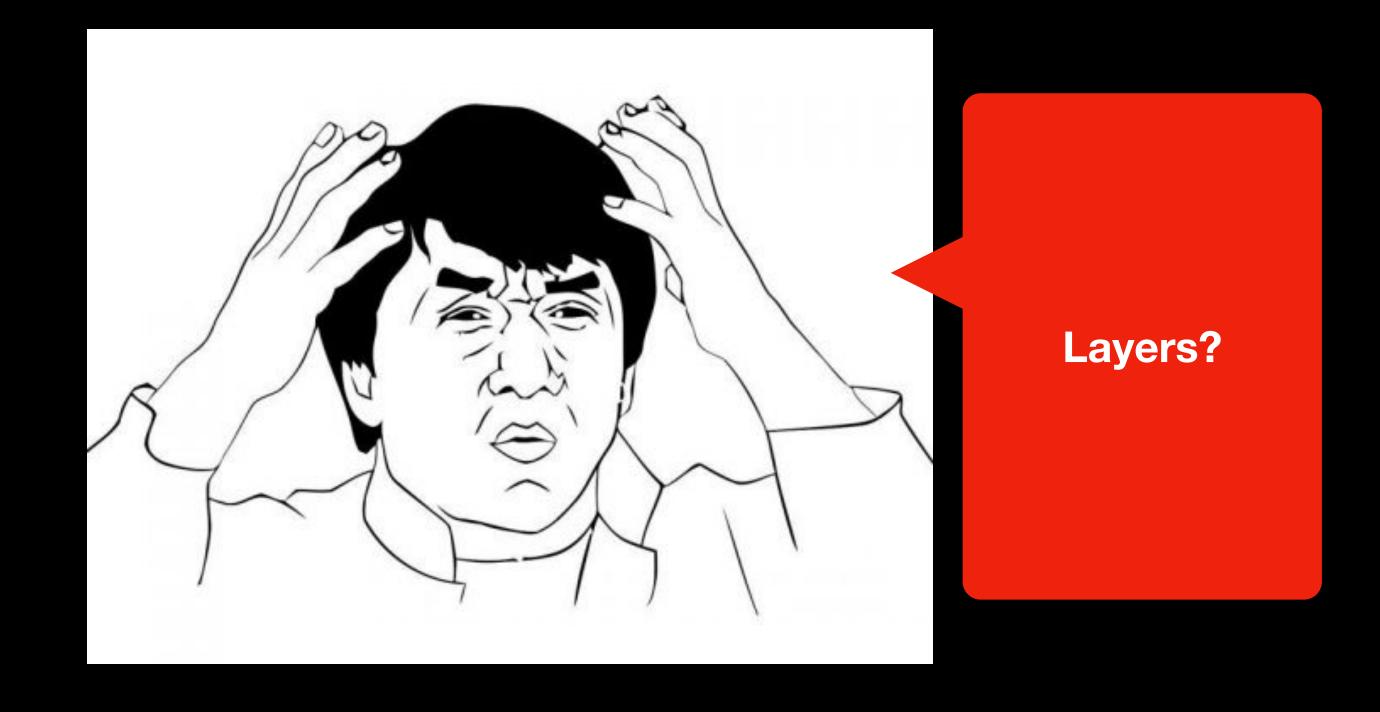

me thinking:
 "ok, it's my second day, I should just try to not look like a fool"

PullRequest

```
ServiceXImpl.java
@Inject
ServiceXYImpl xyService
final XY xy = xyService.call();
result.setXY(xy);
```

 REASON: services from X may not call services from Y directly. You should Inject the interface of Type C to call this function

# Second day Evening

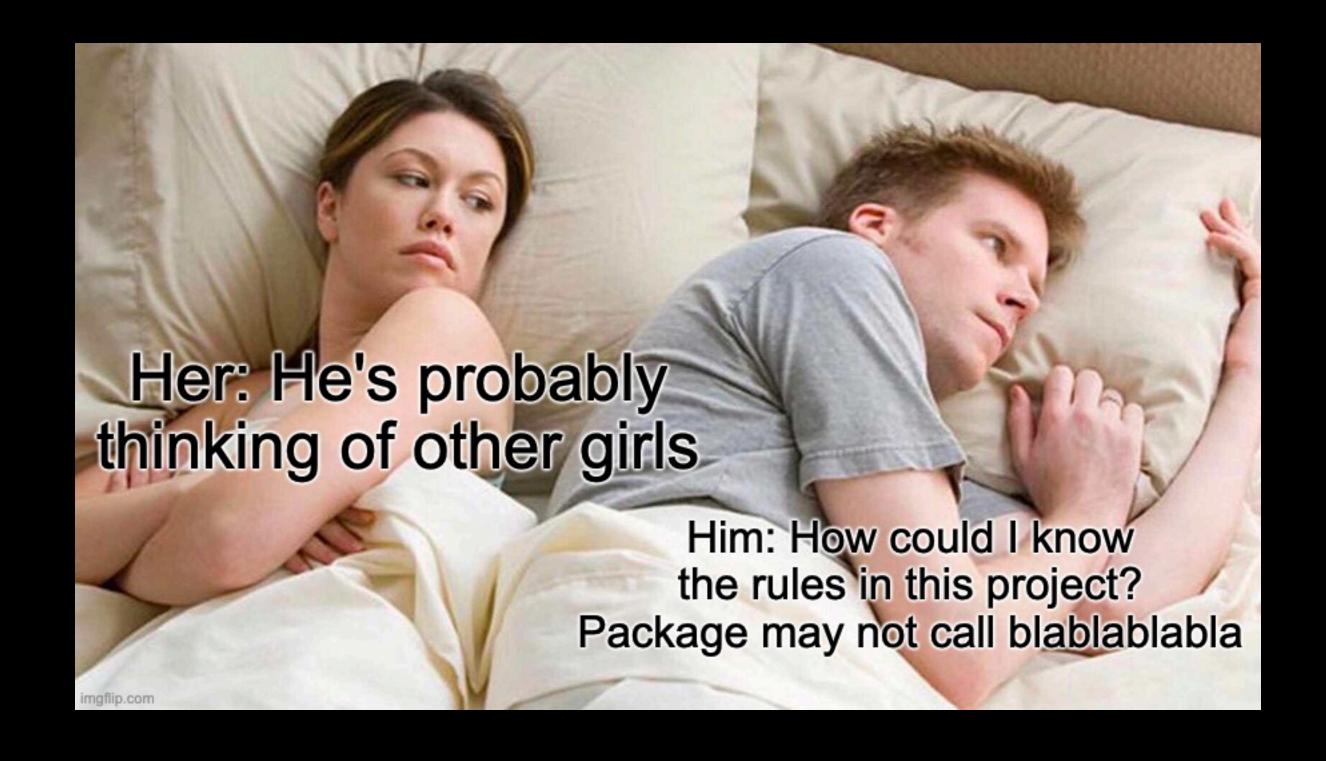

### How to prevent this?

### How to prevent this?

- Structure
- Tests

## Structure Project Structure

- /
  - domain-model
  - domain
  - application
  - infrastructure
    - adapterX
    - adapterY

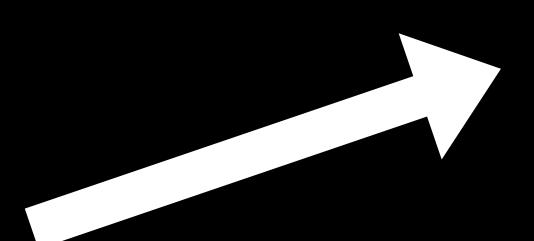

```
maven
```

```
<dependencies>
     <dependency>
          <groupId>${project.groupId}</groupId>
          <artifactId>domain</artifactId>
          </dependency>
</dependencies>
```

No use of classes from 'application' possible

### Structure Package Structure

• /

More screaming, but nothing prevents me from using classes from 'evil' packages

- com.sample.domain.model
- com.sample.domain.services
- com.sample.application
- com.sample.infrastructure
- com.sample.infrastructure.adapter.x
- com.sample.infrastructure.adapter.y

# Tests Architecture Tests

- Examples:
  - ArchUnit
  - jQAssistant

## Tests Sample with ArchUnit

# Tests Sample with ArchUnit

```
@ArchTest
static final ArchRule services_should_not_access_controllers =
    noClasses().that().resideInAPackage("..service..")
    .should().accessClassesThat().resideInAPackage("..controller..");
```

### Tests Other conventions

## Second day, other company:-) Same task, same mistake

Tests fails, saying:
 "Classes within package x may not call classes from xy, because ..."

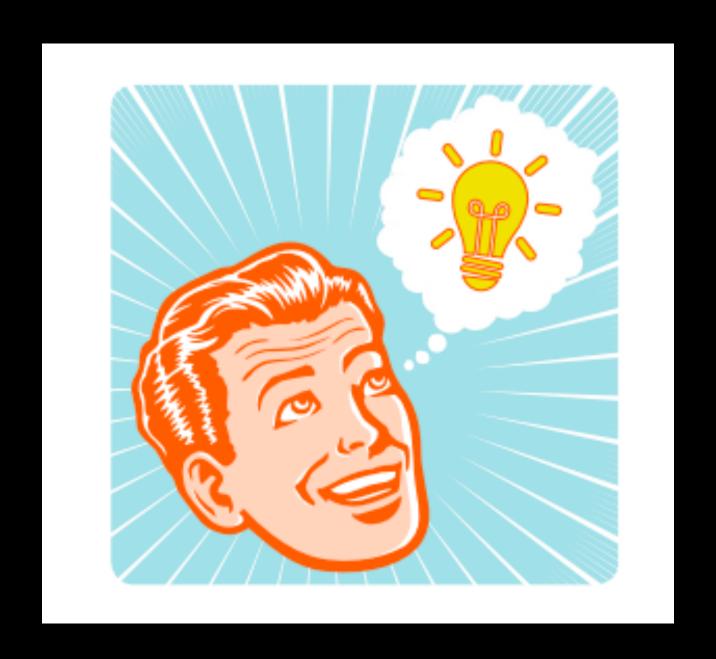

Fail "fast" and precise:-)

### Conclusion

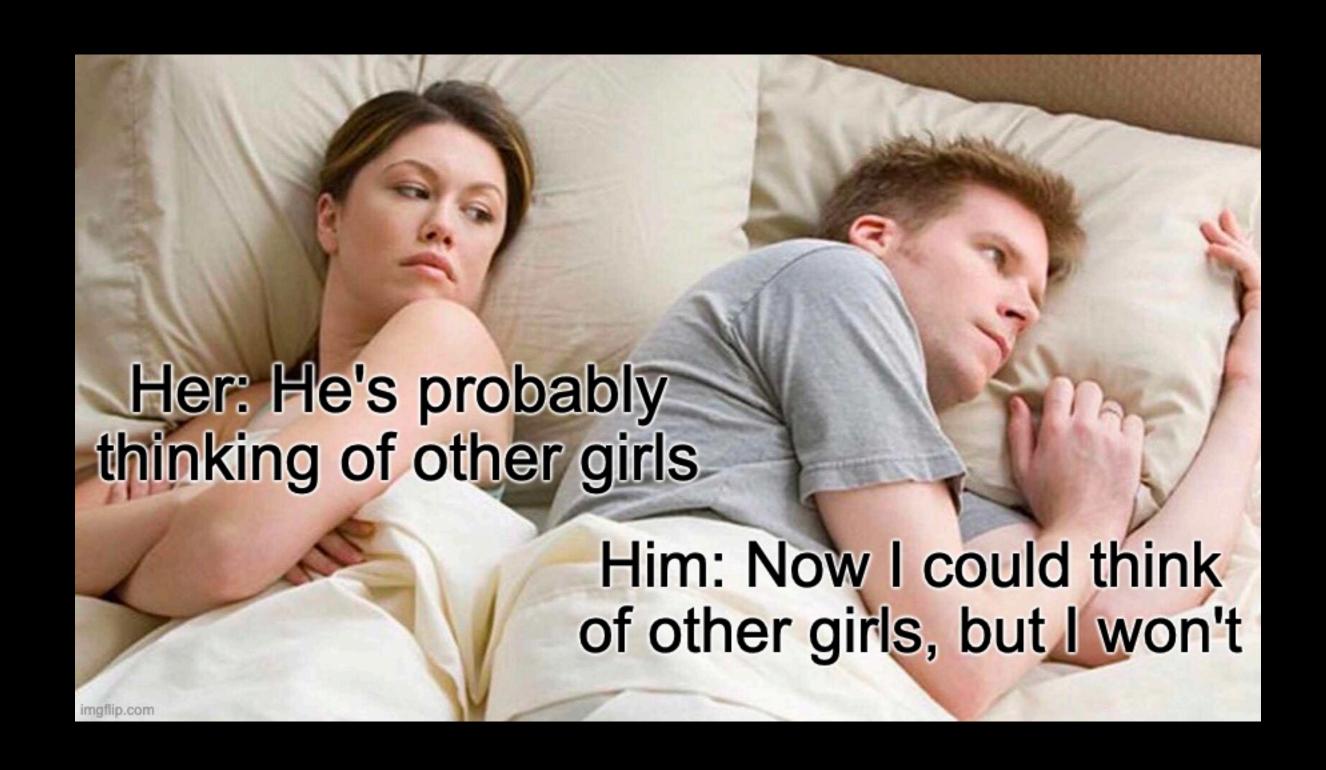

#### Conclusion

- Make your architecture clean (and scream)
- Make your architecture obvious

Always think: would this be clear to me if I was the new guy in the team?

### Thank you

Questions?

#### Links

- Screaming architecture: <a href="https://blog.cleancoder.com/uncle-bob/2011/09/30/">https://blog.cleancoder.com/uncle-bob/2011/09/30/</a>
   Screaming-Architecture.html
- ArchUnit: <a href="https://www.archunit.org/">https://www.archunit.org/</a>
- jQAssistant: https://jqassistant.org/